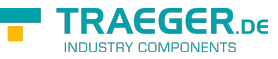

# OpcDeleteNodeHistoryAtTimeDetails Members

**Namespace:** Opc.UaFx **Assemblies:** Opc.UaFx.Advanced.dll, Opc.UaFx.Advanced.dll The [OpcDeleteNodeHistoryAtTimeDetails](https://wiki.traeger.de/en/software/sdk/opc-ua/net/api/opc.uafx.opcdeletenodehistoryattimedetails) type exposes the following members.

## <span id="page-0-0"></span>**Constructors**

### <span id="page-0-1"></span>OpcDeleteNodeHistoryAtTimeDetails(OpcNodeId, DateTime)

**C#**

public OpcDeleteNodeHistoryAtTimeDetails(OpcNodeId nodeId, DateTime time)

### **Parameters**

nodeId [OpcNodeId](https://wiki.traeger.de/en/software/sdk/opc-ua/net/api/opc.uafx.opcnodeid)

time [DateTime](https://docs.microsoft.com/en-us/dotnet/api/system.datetime)

### **Exceptions**

[ArgumentNullException](https://docs.microsoft.com/en-us/dotnet/api/system.argumentnullexception)

### <span id="page-0-2"></span>OpcDeleteNodeHistoryAtTimeDetails(OpcNodeId, DateTime[])

**C#**

public OpcDeleteNodeHistoryAtTimeDetails(OpcNodeId nodeId, params DateTime[] times)

### **Parameters**

nodeId [OpcNodeId](https://wiki.traeger.de/en/software/sdk/opc-ua/net/api/opc.uafx.opcnodeid)

### times [DateTime\[](https://docs.microsoft.com/en-us/dotnet/api/system.datetime)]

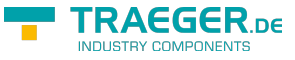

#### **Exceptions**

[ArgumentNullException](https://docs.microsoft.com/en-us/dotnet/api/system.argumentnullexception)

### <span id="page-1-0"></span>OpcDeleteNodeHistoryAtTimeDetails(OpcNodeId, IEnumerable<DateTime>)

**C#**

public OpcDeleteNodeHistoryAtTimeDetails(OpcNodeId nodeId, IEnumerable<DateTime> times)

**Parameters**

nodeId [OpcNodeId](https://wiki.traeger.de/en/software/sdk/opc-ua/net/api/opc.uafx.opcnodeid)

times [IEnumerable<](https://docs.microsoft.com/en-us/dotnet/api/system.collections.generic.ienumerable)[DateTime>](https://docs.microsoft.com/en-us/dotnet/api/system.datetime)

#### **Exceptions**

[ArgumentNullException](https://docs.microsoft.com/en-us/dotnet/api/system.argumentnullexception)

### <span id="page-1-1"></span>Properties

### <span id="page-1-2"></span>EndTime

#### **C#**

public DateTime EndTime { get; }

#### **Property Value**

[DateTime](https://docs.microsoft.com/en-us/dotnet/api/system.datetime)

### <span id="page-1-3"></span>StartTime

#### **C#**

public DateTime StartTime { get; }

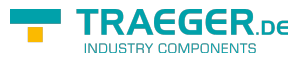

### **Property Value**

[DateTime](https://docs.microsoft.com/en-us/dotnet/api/system.datetime)

### <span id="page-2-0"></span>Times

### **C#**

public IEnumerable<DateTime> Times { get; }

### **Property Value**

[IEnumerable](https://docs.microsoft.com/en-us/dotnet/api/system.collections.generic.ienumerable)[<DateTime](https://docs.microsoft.com/en-us/dotnet/api/system.datetime)>

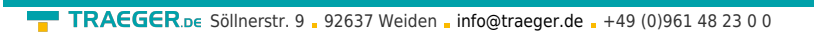

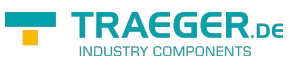

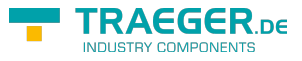

# **Table of Contents**

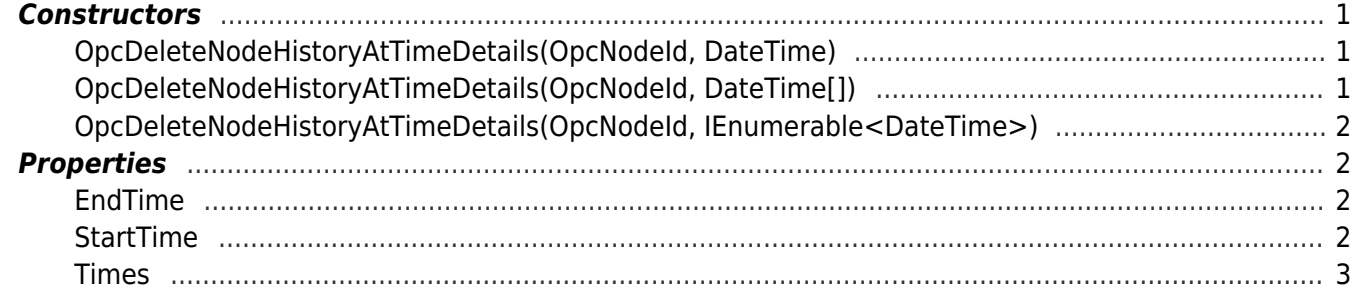